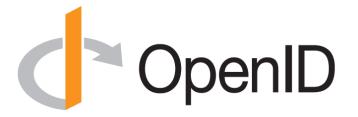

#### **Introduction to OpenID Connect**

October 10, 2023

Michael B. Jones

**OpenID Foundation** 

#### Working Together

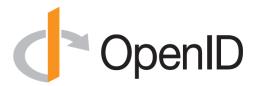

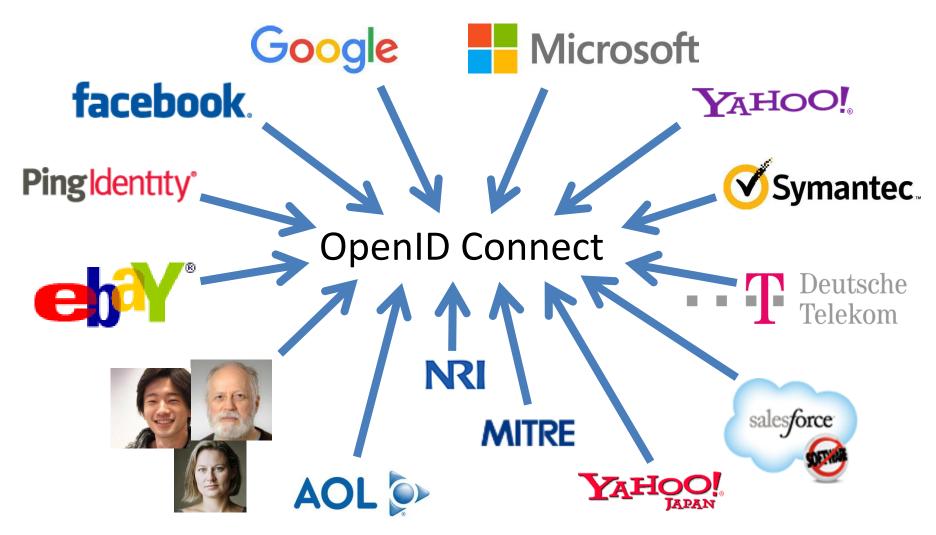

#### What is OpenID Connect?

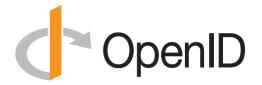

- Simple identity layer on top of OAuth 2.0
- Enables Relying Parties (RPs) to verify identity of end-user
- Enables RPs to obtain basic profile info
- REST/JSON interfaces → low barrier to entry
- Described at https://openid.net/connect/

## You're Almost Certainly Using OpenID Connect! OpenID

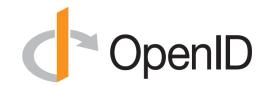

- Android, AOL, Apple, AT&T, Auth0, Deutsche Telekom, ForgeRock, Google, GrabTaxi, GSMA Mobile Connect, IBM, KDDI, Microsoft, NEC, NRI, NTT, Okta, Oracle, Orange, Ping Identity, Red Hat, Salesforce, Softbank, Symantec, Telefónica, Verizon, Yahoo, Yahoo! Japan, all use OpenID Connect
  - Many other sites and apps large and small use OpenID Connect
- OpenID Connect is infrastructure
  - Not a consumer brand

#### **OpenID Connect Range**

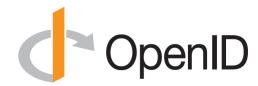

- Spans use cases, scenarios
  - Internet, Enterprise, Mobile, Cloud, Federated, User-Centric
- Spans security & privacy requirements
  - From non-sensitive information to highly secure
- Spans sophistication of claims usage
  - From basic default claims to specific requested claims to collecting claims in multiple formats from multiple sources
- Maximizes simplicity of implementations
  - Uses existing IETF specs: OAuth 2.0, JSON Web Token (JWT), etc.
  - Lets you build only the pieces you need

#### Numerous Awards

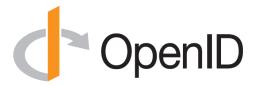

- OpenID Connect won 2012 European Identity Award for Best Innovation/New Standard
  - https://openid.net/2012/04/18/openid-connectwins-2012-european-identity-and-cloud-award/
- OAuth 2.0 won in 2013
- JSON Web Token (JWT) & JOSE won in 2014
- OpenID Certification program won 2018 Identity Innovation Award
- OpenID Certification program won 2018 European Identity Award

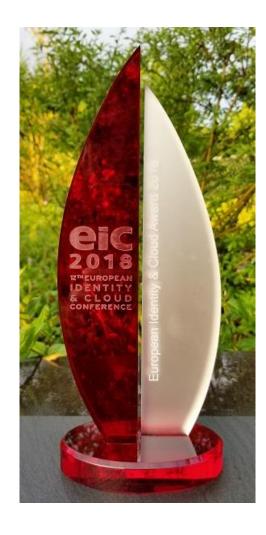

#### **Presentation Overview**

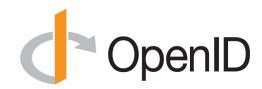

- Introduction
- Design Philosophy
- Timeline
- A Look Under the Covers
- Overview of OpenID Connect Specs
- More OpenID Connect Specs
- OpenID Certification
- Resources

#### Design Philosophy

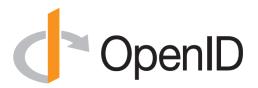

Keep Simple Things Simple

Make Complex Things Possible

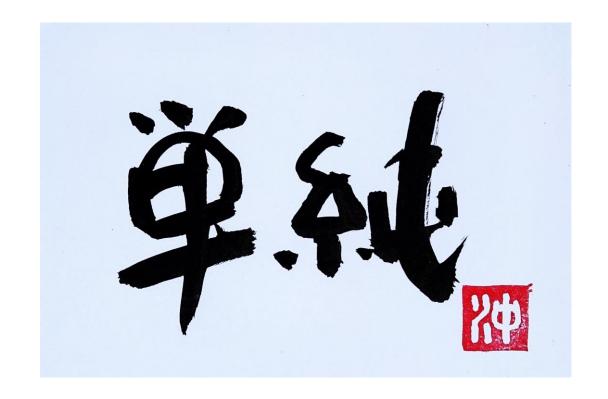

### Keep Simple Things Simple

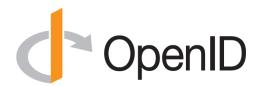

UserInfo Endpoint for simple claims about user

Designed to work well on mobile phones

#### How We Made It Simple

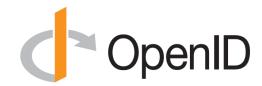

- Built on OAuth 2.0
- Uses JavaScript Object Notation (JSON)
- Lets you build only the pieces that you need

 Goal: Easy implementation on all modern development platforms

## Make Complex Things Possible

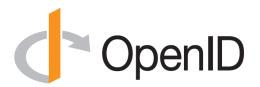

# **Encrypted Claims**

Aggregated Claims

Distributed Claims

#### Key Differences from OpenID 2.0

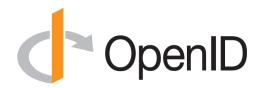

- Support for native client applications
- Identifiers using e-mail address format
- UserInfo Endpoint for simple claims about user
- Designed to work well on mobile phones
- Uses JSON/REST, rather than XML
- Support for encryption and higher LOAs
- Support for distributed and aggregated claims
- Support for session management, including logout
- Support for self-issued identity providers

#### OpenID Connect Timeline

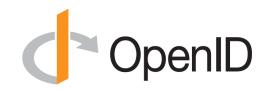

- Artifact Binding working group formed, March 2010
- Major design issues closed at IIW, May 2011
  - Result branded "OpenID Connect"
- 5 rounds of interop testing between 2011 and 2013
  - Specifications refined after each round of interop testing
- Won Best New Standard award at EIC, April 2012
- Final specifications approved, February 2014
- Errata Set 1 approved November 2014
- Form Post Response Mode spec approved, April 2015
- OpenID Connect Certification launched, April 2015
- OpenID Federation work begun, July 2016
- OpenID Certification program won awards in March 2018 and April 2018
- Logout specifications became Final, September 2022
- Numerous extension specs under way, including for Verifiable Credentials, 2019-2023
- Errata Set 2 near approval

#### A Look Under the Covers

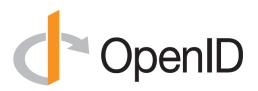

- ID Token
- Claims Requests
- UserInfo Claims
- Example Protocol Messages

#### **ID** Token

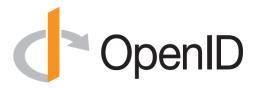

- JSON Web Token (JWT) representing logged-in session
- Claims:
  - iss Issuer
  - sub Identifier for subject (user)
  - aud Audience for ID Token
  - iat Time token was issued
  - − exp − Expiration time
  - nonce Mitigates replay attacks

#### ID Token Claims Example

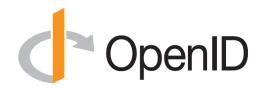

```
"iss": "https://server.example.com",
"sub": "248289761001",
"aud": "0acf77d4-b486-4c99-bd76-074ed6a64ddf",
"iat": 1311280970,
"exp": 1311281970,
"nonce": "n-0S6_WzA2Mj"
```

#### Claims Requests

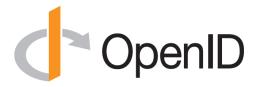

- Basic requests made using OAuth scopes:
  - openid Declares request is for OpenID Connect
  - profile Requests default profile info
  - email Requests email address & verification status
  - addressRequests postal address
  - phone Requests phone number & verification status
  - offline access Requests Refresh Token issuance
- Requests for individual claims can be made using JSON "claims" request parameter

#### **UserInfo Claims**

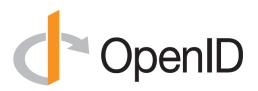

- sub
- name
- given name
- family name
- middle name
- nickname
- preferred username
- profile
- picture
- website

- gender
- birthdate
- locale
- zoneinfo
- updated at
- email
- email verified
- phone number
- phone number verified
- address

#### UserInfo Response Example

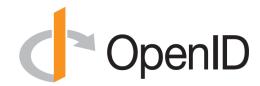

```
"sub": "248289761001",
"name": "Jane Doe",
"given name": "Jane",
"family name": "Doe",
"email": "janedoe@example.com",
"email verified": true,
"picture": "https://example.com/janedoe/me.jpg"
```

#### **Authorization Request Example**

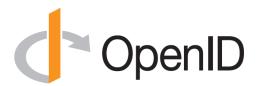

```
https://server.example.com/authorize
?response_type=id_token%20token
&client_id=0acf77d4-b486-4c99-bd76-074ed6a64ddf
&redirect_uri=https%3A%2F%2Fclient.example.com%2Fcb
&scope=openid%20profile
&state=af0ifjsldkj
&nonce=n-0S6_WzA2Mj
```

#### Authorization Response Example

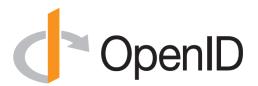

```
HTTP/1.1 302 Found
Location: https://client.example.com/cb
#access_token=mF_9.B5f-4.1JqM
&token_type=bearer
&id_token=eyJhbGzI1NiJ9.eyJz9Glnw9J.F9-V4IvQ0Z
&expires_in=3600
&state=af0ifjsldkj
```

#### UserInfo Request Example

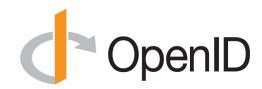

GET /userinfo HTTP/1.1

Host: server.example.com

Authorization: Bearer mF\_9.B5f-4.1JqM

## Original Overview of Specifications

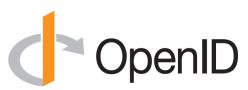

4 Feb 2014 OpenID Connect Protocol Suite http://openid.net/connect Dynamic Client Core Discovery Registration Minimal Dynamic Form Post Session Management Response Mode Complete Underpinnings OAuth 2.0 OAuth 2.0 OAuth 2.0 OAuth 2.0 OAuth 2.0 Bearer JWT Profile Core Assertions Responses **JWS** JWE JWK JWA WebFinger **JWT** 

# OpenID 2.0 to OpenID Connect Migration (Additional Final Specification)

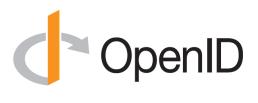

- Defines how to migrate from OpenID 2.0 to OpenID Connect
  - Has OpenID Connect identity provider also return OpenID 2.0 identifier, enabling account migration
- https://openid.net/specs/openid-connect-migration-1 0.html
- Completed April 2015
- Google shut down OpenID 2.0 support in April 2015
- AOL, Yahoo, others have replaced OpenID 2.0 with OpenID Connect

# OAuth 2.0 Form Post Response Mode (Additional Final Specification)

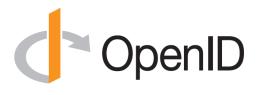

- Defines how to return OAuth 2.0 Authorization Response parameters (including OpenID Connect Authentication Response parameters) using HTML form values auto-submitted by the User Agent using HTTP POST
- A "form post" binding, like SAML and WS-Federation
  - An alternative to fragment encoding
- https://openid.net/specs/oauth-v2-form-post-response-mode-1 0.html
- Completed April 2015
- In production use by Microsoft, Ping Identity

#### **RP-Initiated Logout**

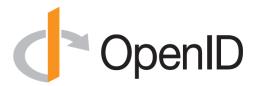

- Enables RP to request that OP log out end-user
  - https://openid.net/specs/openid-connect-rpinitiated-1 0.html
  - Content recently split out of Session Management spec
- Can be used with all OP-Initiated Logout methods
- Not affected by browser privacy changes
  - (unlike some of the OP-Initiated Logout methods)
- Final Specification as of September 2022

#### **OP-Initiated Logout**

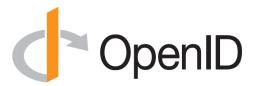

- Enables OP to request that RPs log out end-user's sessions with the OP
- Three approaches specified by the working group:
  - Session Management
    - https://openid.net/specs/openid-connect-session-1 0.html
    - Uses HTML5 postMessage to communicate state changes between OP and RP iframes
  - Front-Channel Logout
    - <a href="https://openid.net/specs/openid-connect-frontchannel-1">https://openid.net/specs/openid-connect-frontchannel-1</a> 0.html
    - Uses HTTP GET to load image or iframe, triggering logout (similar to SAML, WS-Federation)
  - Back-Channel Logout
    - https://openid.net/specs/openid-connect-backchannel-1 0.html
    - Server-to-communication not using the browser (so can be used by native applications)
- All support multiple logged-in sessions from OP at RP
- Session Management & Front-Channel Logout affected by browser privacy changes
- Final Specifications as of September 2022

# unmet\_authentication\_requirements Specification

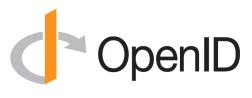

- OpenID Connect Core Error Code unmet\_authentication\_requirements
  - https://openid.net/specs/openid-connect-unmet-authentication-requirements-1 0.html
- **Defines** unmet\_authentication\_requirements **error code**
- Enables OP to signal that it failed to authenticate the End-User per the RP's requirements

Became Final in November 2022

## prompt=create Specification

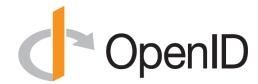

- Initiating User Registration via OpenID Connect specification
  - https://openid.net/specs/openid-connect-prompt-create-1 0.html
- Requests enabling account creation during authentication

• Became Final in December 2022

## Exciting time for OpenID Connect! OpenID

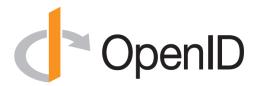

- More happening than at any time since original specs created
- I'll give you a taste of the exciting work happening...

#### OpenID Federation Specification

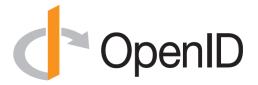

- OpenID Federation specification
  - https://openid.net/specs/openid-federation-1 0.html
- Enables trust establishment and maintenance of multi-party federations
  - Applying lessons learned from large-scale SAML federations
  - Can be used for OpenID Connect, OAuth 2.0 deployments
- Recently renamed from "OpenID Connect Federation" to reflect broader role
  - Can be and is used both with and without OpenID Connect
- Defines hierarchical JSON-based metadata structures for participants
- Three interop events were held in 2020
- In production use in Italian national federations
- Actively resolving remaining open issues
  - Another Implementer's Draft planned soon
  - Then advancement to Final status

## OpenID for Verifiable Credentials

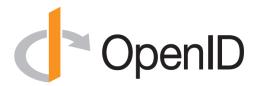

- Family of three specs enabling use of identities that you hold
- Uses the three-party Issuer/Holder/Verifier model
  - An Issuer creates a Verifiable Credential for you to hold
  - You hold it in a Wallet
  - You present it to a Verifier
- Credential format agnostic
  - Can be used w/ W3C VCs, ISO Mobile Driving Licenses (mDL), SD-JWTs, etc.
- Has good privacy properties
  - Issuer doesn't know when/where you're using the credential
- See <a href="https://openid.net/openid4vc/">https://openid.net/openid4vc/</a>

## OpenID for Verifiable Credential Issuance OpenID

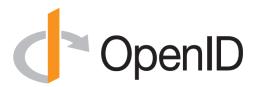

- OpenID for Verifiable Credential Issuance specification
  - https://openid.net/specs/openid-4-verifiable-credential-issuance-1 0.html
- Specifies how to issue Verifiable Credentials to Holder/Wallet
- Based on OAuth 2.0
- Credential format agnostic
  - For example, can use with ISO Mobile Driving Licenses (mDL)
- Includes issuer-initiated flow
- Actively working towards first Implementer's Draft

## OpenID for Verifiable Presentations OpenID

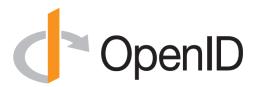

- OpenID for Verifiable Presentations specification
  - https://openid.net/specs/openid-4-verifiable-presentations-1 0.html
- Defines how to present Verifiable Presentations to a Verifier
- Based on OAuth 2.0
- Credential format agnostic
  - For example, can use with ISO Mobile Driving Licenses (mDL)
- Second Implementer's Draft approved May 2023
- Actively working towards third Implementer's Draft

### Self-Issued OpenID Provider V2

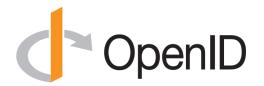

- OpenID Connect Core defined Self-Issued OpenID Provider (SIOP) functionality
  - Lets you be your own identity provider (rather than a third party)
- Self-Issued OpenID Provider v2 specification
  - https://openid.net/specs/openid-connect-self-issued-v2-1 0.html
  - Extends initial SIOP functionality to include DIDs as subjects
- Credential format agnostic
- SIOP being used with ISO Mobile Driving Licenses (mDL)
- Implementer's Draft approved February 2022
  - Actively working towards second Implementer's Draft

#### Native SSO Specification

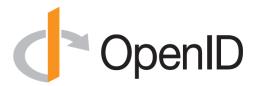

- OpenID Connect Native SSO for Mobile Apps specification
  - https://openid.net/specs/openid-connect-native-sso-1 0.html
- Enables Single Sign-On across apps by the same vendor
- Assigns a device secret issued by the Authorization Server
- Deployed by AOL

• Became an Implementer's Draft in December 2022

## Second Errata Set

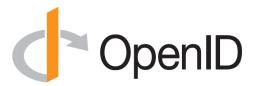

- Edits were performed to address outstanding errata issues
- See current editors' drafts at <a href="https://openid.bitbucket.io/connect/">https://openid.bitbucket.io/connect/</a>
  - Updates to Core, Discovery, Registration, and Backchannel Logout
- Working Group Last Call for changes ends Monday
- Then will hold 45-day Foundation-wide Errata approval vote
- Publicly Available Specification (PAS) submission to ISO of final OpenID Connect specifications planned

# Related OpenID Working Groups

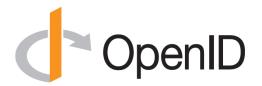

- Mobile Operator Discovery, Registration, & autheNticAtion (MODRNA)
  - Mobile operator profiles for OpenID Connect
- Financial-grade API (FAPI)
  - FAPI used for Open Finance in jurisdictions including UK, Australia, Brazil, Saudia Arabia, Norway, Germany, Japan, Canada, & more to come...
- eKYC and Identity Assurance
  - Defines JWT format for verified claims with identity assurance information
- Research and Education (R&E)
  - Profiles to ease Connect adoption in Research and Education (R&E) sector
- Digital Credentials Protocols (DCP)
  - Future home of OpenID for Verifiable Credentials (OpenID4VC) specifications

# Identity Assurance Specification (Related Work in eKYC-IDA WG)

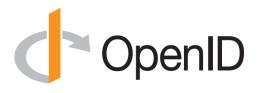

- OpenID Connect for Identity Assurance
  - https://openid.net/specs/openid-connect-4-identity-assurance-1 0.html
- JWT representation for verified person data
  - Including information about the identity verification performed
  - Enables legal compliance for some use cases
- Moved to eKYC and Identity Assurance working group in 2019
- Fourth Implementer's Draft approved October 2022

# CIBA Core (Related Work in MODRNA WG)

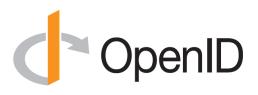

- OpenID Connect Client-Initiated Backchannel Authentication (CIBA) Core
  - <a href="https://openid.net/specs/openid-client-initiated-backchannel-authentication-core-1\_0.html">https://openid.net/specs/openid-client-initiated-backchannel-authentication-core-1\_0.html</a>
- Authentication flow with direct Relying Party to OpenID
   Provider communication without redirects through browser
- Used by FAPI CIBA Profile
- Became Final in September 2021

# What is OpenID Certification?

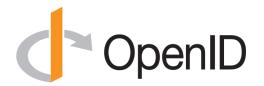

- Enables OpenID Connect (and FAPI) implementations to be certified as meeting the requirements of defined conformance profiles
  - Goal is to make high-quality, secure, interoperable implementations the norm
- An OpenID Certification has two components:
  - Technical evidence of conformance resulting from testing
  - Legal statement of conformance
- Certified implementations can use the "OpenID Certified" logo
- 2,772 total certifications to date!

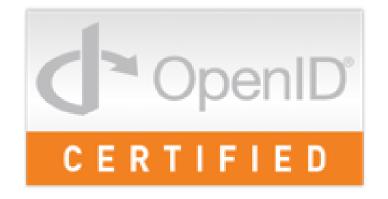

# What value does certification provide?

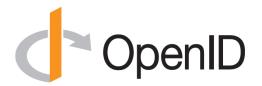

### Technical:

- Certification testing gives confidence that things will "just work"
- No custom code required to integrate with implementation
- Better for all parties
- Relying parties explicitly asking identity providers to get certified

### • Business:

- Enhances reputation of organization and implementation
- Shows that organization is taking interop seriously
- Customers may choose certified implementations over others

# OpenID Connect Certification Profiles OpenID

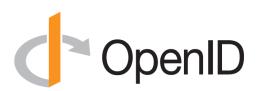

- Authentication
  - Basic Flow
  - Implicit Flows
  - Hybrid Flows
  - Third Party-Initiated Login Flow
- Discovery (OP Metadata)
- **Dynamic Client Registration**
- Logout
  - RP-Initiated Logout
  - Session Management
  - Front-Channel Logout
  - Back-Channel Logout
- Form Post Response Mode

### **Connect OP Certifications**

- OpenID Provider certifications at https://openid.net/certification/#OPs
  - 595 profiles certified to date for over 150 deployments
- Recent additions:
  - Amwai Tech, Authify, Gluu, LG Uplus,
     Makuake, malachite, Mindgate
     Solutions, MonoCloud, RSA Security,
     Samsung Electronics,
- Each entry link to zip file with test logs and signed legal statement
  - Test results available for public inspection

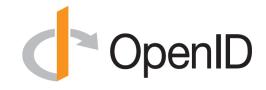

|                                           |                                                                   |                            |                           |                            |                           |             | Form Bord       | Sed Darly Set       |
|-------------------------------------------|-------------------------------------------------------------------|----------------------------|---------------------------|----------------------------|---------------------------|-------------|-----------------|---------------------|
| Organization                              | Implementation                                                    | Basic OP                   | Implicit OP               | Hybrid OP                  | Config OP                 | Dynamic OP  | Form Post<br>OP | 3rd Party-Ini<br>OP |
| kamal                                     | identity Cloud                                                    | 12-Sep-2019                |                           |                            | 12-Sep-2019               |             |                 |                     |
| rizona Regional Multiple Listing<br>en/oe | ARMLS identity 2.0.2                                              | 21-Feb-2019                |                           |                            |                           |             |                 |                     |
|                                           |                                                                   | 24-                        |                           |                            | 24-                       |             |                 |                     |
| Lutro .                                   | Auth0                                                             | May-2016                   | 15-Feb-2017               |                            | May-2016                  |             | 13-Aug-2018     |                     |
| umere                                     | Authere 1.1                                                       |                            | 12-Jul-2017               | 12-Jul-2017                | 12-Jul-2017               |             |                 |                     |
| umete                                     | Authlete 2.1                                                      | 5-Aug-2019                 | 5-Aug-2019                | 5-Aug-2019                 | 5-Aug-2019                | 5-Aug-2019  | 5-Aug-2019      |                     |
| AuthVachine                               | AuthMachine 4.0.7                                                 | 19-Jul-2018                | 19-Jul-2018               | 19-Jul-2018                | 19-Jul-2018               | 19-Jul-2018 | 19-Jul-2018     |                     |
| Dominick Baler & Brook Allen              | identitySenier3 v1.6                                              | 8-May-2015<br>12-          | 8-May-2015                | 8-May-2015                 | 8-May-2015                |             |                 |                     |
| Cominick Baler & Brook Allen              | Identity/Server4                                                  | 12-<br>Dec-2016            | Dec-2016                  | 12-<br>Dec-2016            | 12-<br>Dec-2016           |             |                 |                     |
| City of Beverly Hills                     | совн ізеняў                                                       | 12-<br>Mar-2019            | 12-<br>Mar-2019           | 12-<br>Mar-2019            | 12-<br>Mar-2019           |             | 12-Mar-2019     |                     |
| Story                                     | Britisey platform 1.0.0                                           | 16-Jan-2020                |                           |                            |                           |             |                 |                     |
| CA .                                      | CA API Gateway/CA Mobile API Gateway                              | 22-Jun-2017                | 1-Nov-2017                | 1-Nov-2017                 | 22-Jun-2017               |             |                 |                     |
| CA .                                      | CA Single Sign-On 12.8.2                                          | 4-Feb-2019                 | 4-Feb-2019                |                            | 4-Feb-2019                |             |                 |                     |
| Chinese Academy of Sciences,<br>DACAS     | DACAS UA Geteway v1.0                                             | 24-Apr-2019                | 26-<br>Mar-2019           | 24-Apr-2019                |                           |             |                 |                     |
| Chinese Academy of Sciences.              | DACAS Mobile SSO v1.0                                             | 6-Apr-2020                 | 6-Apr-2020                | 6-Apr-2020                 | 6-Apr-2020                |             |                 |                     |
| SACAS<br>Claretti Security                | identity Provider v6.3.4                                          | 4-May-2016                 | 23-Jun-2016               | 23-Jun-2016                | 23-Jun-2016               |             |                 |                     |
| clarety securey                           | Classi, Int One Click 2015                                        | 3-Nov-2015                 | au-curract6               | 16                         | 3-Nov-2015                |             |                 |                     |
| Classmethod                               | Barista v1.18.2                                                   | 9-Nov-2017                 |                           |                            | 9-Nos-2017                |             |                 |                     |
| Cloudentity                               | Cloudentity OIDC services 1.3                                     | 18-                        |                           |                            | 18-                       | 18-         |                 |                     |
|                                           | Cloudentity OIDC services 1.3  CIAM Next                          | Aug-2017                   |                           |                            | Aug-2017                  | Aug-2017    |                 |                     |
| Cloudentity                               |                                                                   | 24-000-2019                | 24-Oct-2019               | 24-06-2019                 | 24-Oct-2019               | 24-005-2019 |                 |                     |
| Cloud Foundry                             | UAA v60                                                           | Aug-2018                   |                           |                            |                           |             |                 |                     |
| Connect2ld                                | Connect2id Server 6.1.2a                                          | 3-Jan-2017<br>20-          | 3-Jan-2017<br>20-         | 3-Jan-2017<br>20-          | 3-Jan-2017                | 3-Jan-2017  |                 |                     |
| Durity                                    | Curity identity Server 2.3.1                                      | 20-<br>Dec-2017            | 20-<br>Dec-2017           | 20-<br>Dec-2017            | 20-<br>Dec-2017           |             |                 |                     |
| Durity                                    | Curity Identity Server 4.3.0                                      | 20-Sep-2019                | 20-Sep-2019               | 20-Sep-2019                |                           |             | 20-Sep-2019     | 20-Sep-2019         |
| ZNC                                       | mojelD                                                            | 7-Jul-2016                 |                           | 31-Jul-2016                |                           | 7-Jul-2016  |                 |                     |
| Deutsche Telekom                          | Telekom Login                                                     | 29-Sep-2015                |                           |                            | 22-Sep-2015               |             |                 |                     |
| Ergon informatik<br>Forosiffoos           | Alricok IAM 7.1<br>OpenAM 13                                      | 23-Feb-2020<br>13-Apr-2015 | 13-Apr-2015               | 13-Apr-2015                | 13-Apr-2015               |             |                 |                     |
| Porgertook<br>GEANT Association           | GBANT OIDC-Plugin for Shibboleth IdP 1.0.0                        |                            |                           | 13-Apr-2016<br>29-Oct-2019 |                           |             |                 |                     |
| Shu                                       | Glu Sener 3.13                                                    | 18-Jul-2018                | 18-34-2018                | 18-34-2018                 | 18-Jul-2018               | 18-Jul-2018 | 18-Jul-2018     |                     |
| Shu Shu                                   | Glu Sener 400                                                     | 15-0:0-2019                | 15-Oct-2019               | 15-04-2019                 |                           |             | 15-Oct-2019     | 22-049-2019         |
| Soogle                                    | Google Pederated Identity                                         | 20-Apr-2015                | 21-Apr-2015               | 23-Apr-2015                | 15-Apr-2015               |             |                 |                     |
| GrabTaxi Holdings                         | Grab ID 1.0                                                       | 6-Feb-2019                 | 7-Feb-2019                |                            |                           |             |                 |                     |
| GraviteeSource                            | Gravitee Io Access Management 2.1 x                               | 6-Nov-2018                 | 6-Nov-2018                | 6-Nov-2018                 | 16-Nov-2018               |             |                 |                     |
| SSMA                                      | Mobile Connect Reference implementation v2.3                      | 18-<br>Mai-2016            |                           |                            |                           |             |                 |                     |
| Thlerry Habart                            | SimpleidentityServier V1.0.0                                      | 9-Dec-2015                 |                           |                            | 11-Dec-2015               |             |                 |                     |
| Thierry Habart                            | SimpleidentityServer V2.0.0                                       | 19-Jan-2016                | 19-Jan-2016               | 19-Jan-2016                | 19-Jan-2016               | 19-Jan-2016 |                 |                     |
| ranacan                                   | Blocryptology OpenID Identity Server 1.3.1                        | 31-                        | 31-                       | 31-                        |                           |             |                 |                     |
|                                           | pjetec 0.7.7                                                      | Maj-2017<br>26-Sep-2015    | May-2017<br>26-Sep-2015   | May-2017<br>26-549-2015    | May-2017                  |             |                 |                     |
| Notand Hedberg Call Heldenbrand           | pjelde 0.7.7<br>Soark Platform                                    | 26-Sep-2015<br>2-Oct-2015  | 26-Sep-2015<br>2-Oct-2015 | 26-Sep-2015<br>2-Oct-2015  | 26-Sep-2015<br>5-Oct-2015 | 26-56p-2015 |                 |                     |
| an Helderdrand<br>BM                      | IBM Cloud Identity                                                | 2-001-2015<br>11-Sep-2019  | 11-Sep-2019               | 11-Sep-2019                | 11-Sep-2019               |             | 11-Sep-2019     |                     |
|                                           |                                                                   | 11-dep-2019<br>27-         | 11-sep-2019<br>27-        | 11-sep-2019<br>27-         | 27-                       |             |                 |                     |
| BM                                        | IBM Security Access Manager V9.0.7                                | Aug-2019                   | Aug-2019                  | Aug-2019                   | Aug-2019                  | Aug-2019    | 27-Aug-2019     |                     |
| dentity Automation                        | Rapidioently Federation                                           | 12-Jan-2018<br>10-         | 10-                       | 10-                        | 12-Jan-2018               |             |                 |                     |
| le: International                         | 51gn&go 8.0                                                       | Mar-2020                   | 10-<br>Mar-2020           | 10-<br>Mar-2000            | 10-<br>Mar-2020           |             | 10-Mar-2020     |                     |
| Sprint innovations                        | Accessitratri: UAM                                                | 23-<br>Aug-2018            | 25-<br>Aug-2018           |                            | 23-<br>Aug-2018           |             |                 |                     |
| ISIGN                                     | KSign Access 4.0                                                  | 17-<br>Mar-2017            |                           |                            |                           |             |                 |                     |
| The Library of Congress                   | Authentication, Authorization, and Accounting System, sension 1.0 | 12-<br>Maj-2017            |                           |                            |                           |             |                 |                     |
| NE                                        | LINE Login                                                        | 15-Jun-2018                |                           |                            |                           |             |                 |                     |
|                                           | Micro Pocus Access Manager 4.4 Senvice                            | 13-<br>Mai-2019            | 13-                       | 13-<br>Mai(2010            | 13-<br>May-2019           |             |                 |                     |
| filoro Focus                              |                                                                   |                            |                           |                            |                           |             |                 |                     |
| Micro Pocus<br>Microsoft                  | ADPS on Windows Server 2016                                       | Maj-2019<br>13-Sep-2015    | 13-Sep-2015               | may-sorra                  | 7-Apr-2015                |             |                 |                     |

| Yenco: Japan<br>Certified Ope                                                                                                    | een granted cert | introations for these OpenID Provid<br>Implementation<br>Inver 7.18.1 | er logout conformance pri<br>RP-Initiated OP<br>15-Dec-2019 |                            | Session OP                 | 15-Dec-20                  | ont-Channel                |             | Back-Ch<br>15-Dec-2019 | annel OP   |
|----------------------------------------------------------------------------------------------------|------------------|-----------------------------------------------------------------------|-------------------------------------------------------------|----------------------------|----------------------------|----------------------------|----------------------------|-------------|------------------------|------------|
| Tehnool Japan  Certified Operation of the company of the company o | een granted cert |                                                                       |                                                             |                            | Session OP                 | Pr                         | ont-Channel                | OP .        | Back-Ch                | annel OP   |
| Yehoo! Japan<br>Certified Ope                                                                                                    |                  | tifications for these OpeniO Provid                                   | er logout conformance pri                                   | files:                     |                            |                            |                            |             |                        |            |
| Yahoo! Japan                                                                                                    | enID Pro         |                                                                       |                                                             |                            |                            |                            |                            |             |                        |            |
|                                                                                                    |                  | viders for Logo                                                       | ut Profiles                                                 |                            |                            |                            |                            |             |                        |            |
|                                                                                                    |                  | Yahoo! ID Federation v2                                               |                                                             | 7-Dec-2016                 | /-Dec-2016                 | /-Dec-2016                 | r-Dec-2016                 |             |                        |            |
| MOULE                                                                                                    |                  |                                                                       |                                                             |                            | 7-Dec-2016                 |                            | 7-Dec-2016                 |             | 20-08-0018             |            |
| Mattes Wolceki<br>W902                                                                                                    |                  | Auth0<br>Identity Server 5.4.0                                        |                                                             | 6-Peb-2016                 | 15-Jan-2018                | 20, 14, 2012               | 8-Feb-2016                 |             | 20-Jul-2018            |            |
| Aldas Concepts                                                                                                    |                  | cidaas 2.0                                                            |                                                             |                            | 19-Apr-2018                | 16-Apr-2018                |                            |             |                        |            |
| VMvare                                                                                                    |                  | Workspace ONE                                                         |                                                             |                            | 18-Apr-2018                |                            | 18-Apr-2018                |             |                        |            |
| ViewDS                                                                                                    |                  | Cobalt V1.0                                                           |                                                             |                            | 2-Feb-2016                 |                            | 28-Jan-2016                |             |                        |            |
| Videntity Systems                                                                                                    |                  | Verify My Identity 0.1.1                                              |                                                             | 29-Nov-2018                |                            |                            | 29-Nov-2018                |             |                        |            |
|                                                                                                    |                  |                                                                       |                                                             | Dec-2016                   |                            |                            |                            |             |                        |            |
| Vertzon                                                                                                    |                  | VZConnect 1.9                                                         |                                                             | 21-                        |                            |                            |                            |             |                        |            |
| Verimi                                                                                                    |                  | Verimi 1.2                                                            |                                                             | 19-Oct-2018                |                            |                            | 31-Oct-2018                |             |                        |            |
| University of Chicago                                                                                                    |                  | OIDC OP Overlay for Shibboleth I                                      | dPv3.2.1 version 1.0                                        | 25-Feb-2016                |                            |                            | 25-Feb-2016                |             |                        |            |
|                                                                                                    |                  |                                                                       |                                                             | Dec-2019                   | Dec-2019                   | Dec-2019                   | Dec-2019                   |             | 10-040-2019            |            |
| U2U Consult                                                                                                    |                  | m/D be                                                                |                                                             | 10-                        | 10-                        | 10-                        | 10-                        |             | 10-Dec-2019            |            |
| UZU Consult                                                                                                    |                  | The identity Hub v1                                                   |                                                             | 17-Oct-2018                |                            |                            | 22-Oct-2018                |             | 23-Oct-2018            |            |
| Trivore                                                                                                    |                  | Trivore identity Service 3.0                                          |                                                             | Aug-2019                   | Aug-2019                   | Aug-2019                   | Aug-2019                   |             |                        |            |
|                                                                                                    |                  |                                                                       |                                                             | 26-                        | 26-                        | 26-                        | 26-                        |             |                        |            |
| Tools4ever                                                                                                    |                  | Helio/D 4.8.0                                                         |                                                             | 22-<br>Aug-2018            |                            |                            |                            |             |                        |            |
|                                                                                                    |                  |                                                                       |                                                             | 13-Oct-2016<br>22-         |                            |                            |                            |             |                        |            |
| SoftBank<br>Symanted                                                                                                    |                  | SoftBank OIDC V1.0<br>NSI, 2016.4.0.16                                |                                                             | 15-Jan-2019<br>13-Oct-2016 |                            |                            | 13-001-2016                |             |                        |            |
| Filip Skokan<br>SoftBank                                                                                                    |                  | node oldo-provider<br>SoftBank OIDC v1.0                              |                                                             | 2-Jan-2017<br>15-Jan-2019  | a-281-2017                 | 2-181-2017                 | 2-181-2017                 | 2-UBN-2017  | 20-207-2018            | 20-0ep-201 |
| SecureAuth<br>Fillip Skoken                                                                                                    |                  | SecureAuth IdP 8.2<br>node oldo-provider                              |                                                             |                            |                            | 25-Feb-2016<br>2-Jan-2017  | 7-Mar-2016<br>2-Jan-2017   | 2-Jan-2017  | 25-Jun-2018            |            |
| Michael Schwartz<br>SecureAuth                                                                                                    |                  | Gluu Server 3.1.1<br>SecureAuth IdP 8.2                               |                                                             | 16-Oct-2017                | 16-Oct-2017<br>25-Feb-2016 | 16-Oct-2017<br>25-Feb-2016 | 16-Oct-2017<br>7-Mar-2016  | 16-001-201  | t-Jul-2018             |            |
| Michael Schwartz<br>Michael Schwartz                                                                                                    |                  | Gluu Server 2.3<br>Gluu Server 3.1.1                                  |                                                             |                            | 2-Jul-2015<br>16-Oct-2017  | 8-Jul-2015<br>16-Oct-2017  |                            |             | 6-A4-2018              |            |
| Sameung Electronics<br>Michael Schwartz                                                                                                    |                  | Sameung Account Glass Senser 2.3                                      |                                                             | 11-Feb-2020<br>2-Jul-2015  |                            | S-310-2015                 |                            |             |                        |            |
|                                                                                                    |                  |                                                                       |                                                             |                            |                            |                            | May-2015                   |             |                        |            |
| Salesforce                                                                                                    |                  | Summer 2015 Release                                                   |                                                             |                            |                            |                            | 14-                        |             |                        |            |
| Justin Richer                                                                                                    |                  | MITREIdConnect                                                        |                                                             | Maj-2015                   |                            |                            | May-2015                   | May-2015    |                        |            |
|                                                                                                    |                  |                                                                       |                                                             | 13-                        |                            |                            | 13-                        | 13-         |                        |            |
| Red Hat                                                                                                    |                  | Keycloak 2.3.0                                                        |                                                             |                            | 31-Oct-2016                | 31-Oct-2016                | 31-Oct-2016                | 31-008-2019 |                        |            |
| Recruit                                                                                                    |                  | Recruit ID                                                            |                                                             | 16-<br>May-2018            |                            |                            |                            |             |                        |            |
|                                                                                                    |                  |                                                                       |                                                             | 16-                        |                            | Aug-2017                   |                            |             |                        |            |
| ProSlebenSat 1 Media                                                                                                    |                  | 7Pass *2.0.0                                                          |                                                             | 7-Aug-2017                 | 7-Aug-2017                 | 21-<br>Aug-2017            | 7-Aug-2017                 |             |                        |            |
| Privacy Vaults Online (PF                                                                                                    | RMO)             | PR/VO-Look                                                            |                                                             | 23-Oct-2015                |                            |                            | 25-Nov-2015                |             |                        |            |
| Pluotal                                                                                                    |                  | Photal Cloud Foundry 2.2 LIAA                                         |                                                             | 17-Jul-2018                |                            |                            |                            |             |                        |            |
| Ping identity                                                                                                    |                  | PingOne for Enterprise 16.6.148                                       |                                                             |                            | 25-Feb-2019                | 25-Feb-2019                | 25-Feb-2019                |             | 25-Feb-2019            |            |
| Ping identity                                                                                                    |                  | PingFederate 9.1.3                                                    |                                                             |                            | 28-Sep-2018                |                            |                            |             | 28-8ep-2018            |            |
| Ping Identity                                                                                                    |                  | PingFederate 8.0                                                      |                                                             |                            | 10-Apr-2015                |                            |                            |             |                        |            |
| Peercraft ApS                                                                                                    |                  | Peercraft                                                             |                                                             |                            | 19-Jan-2016                |                            | 19-Jan-2016                | 19-Jan-2016 |                        |            |
| PayPai                                                                                                    |                  | Login with PayPail                                                    |                                                             |                            |                            |                            | 15-Apr-2015                |             |                        |            |
|                                                                                                    |                  |                                                                       |                                                             | 9-Jun-2019                 | 14-Nov-2019                | 15-Nov-2019                |                            |             | 22-Nov-2019            |            |
| ORY GribH<br>Oxidom                                                                                                    |                  | ORY Hjers v1.00 GAÎA Trust Platform 4.4                               |                                                             |                            | 14-Jul-2018<br>14-Nov-2019 | 14-Jul-2018<br>18-Nov-2019 | 14-Jul-2018<br>15-Jun-2019 |             | 22-Nov-2019            |            |
|                                                                                                    |                  |                                                                       | qu-2018                                                     |                            | 16-Apr-2018<br>14-Jul-2018 |                            |                            |             |                        |            |
| Optimal IdM<br>Oracle                                                                                                    |                  | TheOptimalCloud 4.2  Oracle Identity Cloud Service 16-A               | im-2018                                                     |                            | 24-Oct-2017<br>16-Apr-2018 | States over                | 16-Apr-2018                |             |                        |            |
| OpenAthens<br>Optimal IdM                                                                                                    |                  | OpenAthens Cloud TheOstimalCloud 4.2                                  |                                                             |                            |                            |                            |                            |             |                        |            |
| Onegini<br>OpenAthens                                                                                                    |                  | Onegini Connect 5.0  OpenAthens Cloud                                 |                                                             | 9-Nov-2018<br>3-Oct-2017   | 9-Nov-2018                 |                            | 9-Nov-2018<br>24-Oct-2017  |             |                        |            |
|                                                                                                    |                  |                                                                       |                                                             | May-2016<br>9-Nov-2018     | May-2016                   | May-2016                   | May-2016                   |             |                        |            |
| Oita                                                                                                    |                  | Otta OP                                                               |                                                             | 25-                        | 26-                        | 26-                        | 26-                        |             | 16-Jul-2018            |            |
| ogis-Ri                                                                                                    |                  | ThemiStruct identity Platform v2.4.                                   | 0                                                           | 22-Jul-2019                | 22-Jul-2019                | 22-Jul-2019                | 22-Jul-2019                |             |                        |            |
| ogis-rti                                                                                                    |                  | ThemiStruct identity Platform v2.2.                                   | 0                                                           | 20-Nov-2018                | 20-Nov-2018                | 20-Nev-2018                | 20-Nov-2018                |             |                        |            |
| OGIS-RI                                                                                                    |                  | ThemiStruct identity Platform v2.0.                                   | 0                                                           | 5-Mar-2018                 | 5-Mar-2018                 |                            | 5-Mar-2018                 |             |                        |            |
| OGIS-RI                                                                                                    |                  | ThemiStruct identity Platform v1.3.                                   | 0                                                           | 28-Apr-2017                | Maj-2017                   |                            | 28-Apr-2017                |             |                        |            |
|                                                                                                    |                  |                                                                       |                                                             |                            |                            |                            |                            |             |                        |            |
| ogis-Ri                                                                                                    |                  | Themistruct identity Platform v1.1.                                   | 0                                                           |                            | 7-0d-2016                  | 2. Community               | 7-0cs-2016                 |             |                        |            |
| NTT Software Corporatio                                                                                                    |                  | TrustBind Federation Manager                                          |                                                             |                            | 26-Jan-2017                |                            |                            |             |                        |            |
| Nomura Research Institu<br>NRI SecureTechnologies                                                                                                    |                  | UNHD Libra 1.0                                                        |                                                             |                            | 28-Jul-2017                | 25, 14, 2017               | 28-Jul-2017                |             |                        |            |
| Nomura Research Institu<br>Nomura Research Institu                                                                                                    |                  | proporac                                                              |                                                             | 10-Apr-2015                | 10-Apr-2015                | 10-Apr-2015                | 10-Apr-2015                | 10-Apr-2015 |                        |            |
| NedReason                                                                                                    |                  | Next Reason Central Identity                                          |                                                             | 15-Sep-2018                | 10-Apr-2015                |                            | 18-Sep-2018<br>10-Apr-2015 |             |                        |            |
| NEC                                                                                                    |                  | NC7000-3A-OC                                                          |                                                             | 7-Mar-2016                 |                            |                            |                            |             |                        |            |
| Mothe                                                                                                    |                  | Mulne Pederated Identity Hub v1                                       |                                                             | 1-Aug-2017                 |                            |                            |                            |             |                        |            |
| Microsoft                                                                                                    |                  | EF Experimental Claimer V0.9                                          |                                                             | 9-May-2018                 |                            |                            | 9-May-2018                 |             |                        |            |
| ficrosoft                                                                                                    |                  | Azure Active Directory V2                                             |                                                             |                            | 15-Jan-2019                |                            | 15-Jan-2019                |             | 15-Jan-2019            |            |
|                                                                                                    |                  |                                                                       |                                                             |                            |                            |                            |                            |             |                        |            |

## **Connect RP Certifications**

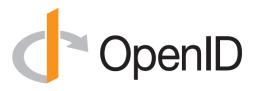

- Relying Party certifications at <a href="https://openid.net/certification/#RPs">https://openid.net/certification/#RPs</a>
  - 127 profiles certified to date for over 40 deployments
- Recent additions:
  - Erlang Ecosystem Foundation, Filip Skokan, KINTO, SAP, ZmartZone

#### **Certified Relying Parties**

These deployments have been granted certifications for these Relying Party conformance profiles.

| Organization                             | Implementation                 | Basic RP    | RP Implicit | Hybrid RP   | Config RP   | Dynamic RP  | Form Post RP 3rd Party-I | nit RP |
|------------------------------------------|--------------------------------|-------------|-------------|-------------|-------------|-------------|--------------------------|--------|
| Brock Allen                              | oidc-client-js 1.3             |             | 4-Feb-2017  |             | 7-Feb-2017  |             |                          |        |
| Dominick Baier                           | IdentityModel.OidcClient 2.0   | 27-Jan-2017 |             |             | 6-Feb-2017  |             |                          |        |
| Damien Bowden                            | angular-auth-oidc-client 1.0.2 |             | 21-Jun-2017 |             | 11-Aug-2017 |             |                          |        |
| F5 Networks                              | BIG-IP 13.1.0 Evergreen        | 7-Jul-2017  |             |             |             |             |                          |        |
| Thierry Habart                           | SimpleIdentityServer V1.0.1    | 17-Jan-2017 | 17-Jan-2017 | 17-Jan-2017 | 17-Jan-2017 | 17-Jan-2017 |                          |        |
| llex International                       | Sign&go 8.0                    | 10-Mar-2020 |             |             |             |             |                          |        |
| Janrain                                  | IDPD 2.6.0                     | 7-Feb-2017  |             |             |             |             |                          |        |
| Roland Hedberg                           | pyoidc 0.9.4                   | 20-Dec-2016 | 20-Dec-2016 | 20-Dec-2016 | 20-Dec-2016 | 20-Dec-2016 |                          |        |
| Roland Hedberg                           | oidcrp 0.4.0                   | 16-Apr-2018 | 16-Apr-2018 | 16-Apr-2018 | 16-Apr-2018 | 16-Apr-2018 |                          |        |
| IBM                                      | Open Liberty 18.0.0.4          | 26-Oct-2018 |             |             |             |             |                          |        |
| IBM                                      | WebSphere Liberty 18.0.0.4     | 26-Oct-2018 |             |             |             |             |                          |        |
| Tom Jones                                | TC.AUTHENTICATION 1.0          | 30-Jun-2017 |             |             |             |             |                          |        |
| Karlsruher Institut für Technologie, SCC | oidcc 1.0.1                    | 2-Feb-2017  |             |             | 2-Feb-2017  |             |                          |        |
| KSIGN                                    | KSign Trust Thing 1.0          | 2-Jan-2018  |             |             |             |             |                          |        |
| KSIGN                                    | KSign Trust Thing 1.1          |             | 3-Oct-2018  |             |             |             |                          |        |
| KSIGN                                    | KSign Trust Thing 1.2          |             |             |             | 10-Oct-2019 |             |                          |        |
| Nomura Research Institute                | phpOIDC 2016 Winter            | 7-Feb-2017  | 7-Feb-2017  | 7-Feb-2017  | 7-Feb-2017  | 7-Feb-2017  |                          |        |
| Nov Matake                               | openid_connect rubygem v1.0.3  | 20-Jan-2017 |             |             |             |             |                          |        |
| Ping Identity                            | PingAccess 4.2.2               | 26-Jan-2017 |             |             |             |             |                          |        |
| Ping Identity                            | PingFederate 8.3.1             | 17-Jan-2017 |             |             | 31-Jan-2017 |             |                          |        |
| Ping Identity                            | PingFederate 9.2.1             | 4-Feb-2019  |             |             | 4-Feb-2019  |             | 4-Feb-2019               |        |
| Filip Skokan                             | node openid-client *1.3.0      | 15-Dec-2016 | 15-Dec-2016 | 15-Dec-2016 | 15-Dec-2016 | 15-Dec-2016 |                          |        |
| Filip Skokan                             | node openid-client *2.0.0      | 12-Apr-2018 | 12-Apr-2018 | 12-Apr-2018 | 12-Apr-2018 | 12-Apr-2018 | 29-Jun-2018              |        |
| Filip Skokan                             | node openid-client *3.0.0      | 11-May-2019 | 11-May-2019 | 11-May-2019 | 11-May-2019 | 11-May-2019 | 11-May-2019              |        |
| Manfred Steyer                           | angular-oauth2-oidc 2.0.5      |             | 16-Aug-2017 |             |             |             |                          |        |
| ZmartZone IAM                            | lua-resty-openidc 1.5.1        | 17-Nov-2017 |             |             | 17-Nov-2017 |             |                          |        |
| ZmartZone IAM                            | mod_auth_openidc 2.3.1         | 21-Jul-2017 | 21-Jul-2017 | 21-Jul-2017 | 21-Jul-2017 | 21-Jul-2017 |                          |        |

#### **Certified OpenID Relying Parties for Logout Profiles**

These deployments have been granted certifications for these OpenID Relying Party logout conformance profiles

| Organization   | Implementation | RP-Initiated RP | Session RP  | Front-Channel RP | Back-Channel RP |
|----------------|----------------|-----------------|-------------|------------------|-----------------|
| Roland Hedberg | OIDCrp v.0.6.6 | 20-Mar-2020     | 20-Mar-2020 | 20-Mar-2020      | 20-Mar-2020     |

## Use of Self-Certification

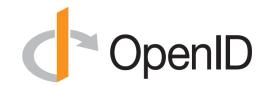

- OpenID Certification uses self-certification
  - Party seeking certification does the testing
  - (rather than paying a 3rd party to do the testing)
- Simpler, quicker, less expensive, more scalable than 3rd party certification
- Results are nonetheless trustworthy because
  - Testing logs are made available for public scrutiny
  - Organization puts its reputation on the line by making a public declaration that its implementation conforms to the profile being certified to

# How does OpenID Certification work? OpenID

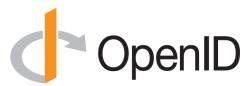

- Organization decides what profiles it wants to certify to
  - For instance, "Basic OP", "Config OP", and "Dynamic OP"
- Runs conformance tests publicly available at https://www.certification.openid.net/
- Once all tests for a profile pass, organization submits certification request to OpenID Foundation containing:
  - Logs from all tests for the profile
  - Signed legal declaration that implementation conforms to the profile
- Organization pays certification fee (for profiles not in pilot mode)
- OpenID Foundation verifies application is complete and grants certification
- OIDF lists certification at https://openid.net/certification/

## What does certification cost?

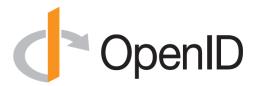

- Not a profit center for the OpenID Foundation
  - Fees there to help cover costs of operating certification program
- Member price
  - **-** \$700
- Non-member price
  - **-** \$3500
- New profiles in pilot mode are available to members for free
- Costs described at <a href="https://openid.net/certification/fees/">https://openid.net/certification/fees/</a>

# **Example Testing Screen**

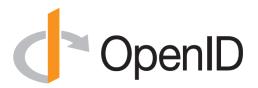

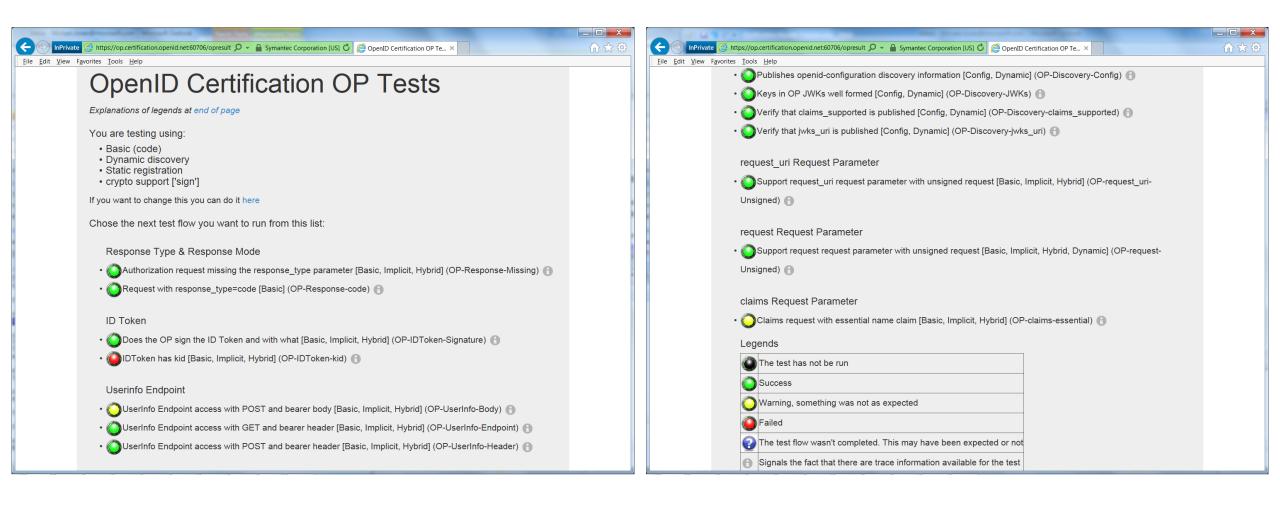

## Log from a Conformance Test

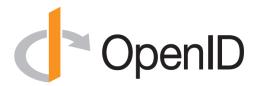

#### Test info

Profile: {'openid-configuration': 'config', 'response type': 'code', 'crypto': 'sign', 'registration': 'static'} Timestamp: 2015-04-07T02:58:53Z Test description: Keys in OP JWKs well formed [Config, Dynamic] Test ID: OP-Discovery-JWKs Issuer: https://stsadweb.one.microsoft.com/adfs

#### Test output

```
After completing the test flow:
[verify-base64url]
       status: OK
       description: Verifies that the base64 encoded parts of a JWK is in fact base64url encoded and not just base64 encoded
[check-http-response]
       status: OK
       description: Checks that the HTTP response status is within the 200 or 300 range
```

#### Trace output

```
0.000288 ----- DiscoveryRequest -----
0.000299 Provider info discover from 'https://stsadweb.one.microsoft.com/adfs'
0.000305 --> URL: https://stsadweb.one.microsoft.com/adfs/.well-known/openid-configuration
0.426715 ProviderConfigurationResponse: {
  "access token issuer": "http://stsadweb.one.microsoft.com/adfs/services/trust",
  "authorization endpoint": "https://stsadweb.one.microsoft.com/adfs/oauth2/authorize/",
  "claims parameter supported": false,
  "claims supported": [
   "aud",
   "iss",
    "iat",
    "exp",
    "auth time",
    "nonce",
    "at hash",
    "c hash",
    "sub",
    "upn",
    "unique_name",
    "pwd url",
    "pwd exp",
  "grant types supported": |
   "authorization code",
   "refresh_token",
    "client credentials",
    "urn:ietf:params:oauth:grant-type:jwt-bearer",
    "implicit",
    "password"
  "id_token_signing_alg_values_supported": [
  "issuer": "https://stsadweb.one.microsoft.com/adfs",
  "jwks_uri": "https://stsadweb.one.microsoft.com/adfs/discovery/keys",
  "request narameter supported". false
```

```
"issuer": "https://stsadweb.one.microsoft.com/adfs",
  "jwks uri": "https://stsadweb.one.microsoft.com/adfs/discovery/keys",
  "request parameter supported": false,
  "request uri parameter supported": true,
  "require request uri registration": true,
  "response modes supported": [
    "query",
    "fragment"
    "form post
  "response_types_supported": [
    "code"
    "id_token",
    "code id token",
    "token id token"
  "scopes_supported": [
    "logon cert",
    "profile",
    "user impersonation",
    "aza",
    "vpn cert",
    "full access",
    "email".
    "openid"
  "subject_types_supported": [
    "pairwise"
  "token endpoint": "https://stsadweb.one.microsoft.com/adfs/oauth2/token/",
  "token endpoint auth methods supported": [
    "client_secret_post",
    "client secret basic",
    "private key jwt",
    "windows client authentication"
  "token endpoint auth signing alg values supported": [
  "version": "3.0",
  "webfinger endpoint": "https://stsadweb.one.microsoft.com/adfs/.well-known/webfinger"
0.846957 JWKS: {
  "keys": [
      "alg": "RS256",
      "e": "AQAB",
      "kid": "f-5GWKyaV6fDdnKB7A3b011XZ0E",
      "n": "yqUNL9XXanKy fQ1X0SMt9LRKpH3Xup11k5mivaw7thYRPrkGArJezV4x-hfk3Rm9qv6ikBGnTW0118FqotLcXmvIBqtbIDfSh59uts1r0QLRUVKS 2C
        "MIIFrjCCBJagAwIBAgIKEzgGLwABAACESDANBgkqhkiG9w0BAQUFADCBgDETMBEGCgmSJomT8ixkARkWA2NvbTEZMBcGCgmSJomT8ixkARkWCW1pY3Jvc29
      "x5t": "f-5GWKyaV6fDdnKB7A3b011XZ0E"
0.847706 ---- END ----
Result
PASSED
```

## Certification of Conformance

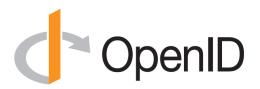

- Legal statement by certifier stating:
  - Who is certifying
  - What software
  - When tested
  - Profile tested
- Commits reputation of certifying organization to validity of results

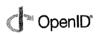

#### CERTIFICATION OF CONFORMANCE TO OPENID CONNECT CONFORMANCE PROFILE

| Name of Entity ("Implementer") Making this Certification Ping Identity Corporation               |
|--------------------------------------------------------------------------------------------------|
| Software or Service ("Deployment") Name & Version #: PingFederate Summer 2015 Release            |
| OpenID Connect Conformance Profile: Basic OpenID Provider                                        |
| Conformance Test Suite Software: op.certification.openid.net as of April 10, 2015                |
| Test Date: April 10, 2015                                                                        |
| 1 Certification: Implementer has tested the Deployment (including by successfully completing the |

- Certification: Implementer has tested the Deployment (including by successfully completing the
  validation testing using the Conformance Test Suite Software) and verified that it conforms to the
  OpenID Connect Conformance Profile, and hereby certifies to the OpenID Foundation and the public
  that the Deployment conforms to the OpenID Connect Conformance Profile as set forth above.
- Maintenance: If subsequent changes to the Deployment, or other information or testing, indicates that
  the Deployment is not in conformance, Implementer will either correct the nonconformance (and
  update this Certification if necessary) or revoke this Certification.
- Incorporation of Terms: The Terms and Conditions for Certification of Conformance to an OpenID
  Connect Conformance Profile, located at www.openid.net/certification, are incorporated by reference
  in this Certification, and Implementer agrees to be bound by such Terms and Conditions.

| Implementer's Address Information  |                             |
|------------------------------------|-----------------------------|
| Address:                           | 1001 17th Street, Suite 100 |
| City, State/Province, Postal Code  | Denver, CO 80202            |
| Country                            | USA                         |
| Implementer's Authorized Contact I | nformation                  |
| Name:                              | Brian Campbell              |
| Title:                             | Distinguished Engineer      |
| Phone:                             | 720.317.2061                |
| Email:                             | bcampbell@pingidentity.com  |

| Authorized Signature:   |
|-------------------------|
| Name: Danilwussik       |
| Title: ASIAL Ger Loward |
| Date: Apr. 10, 25,5     |

# How does certification relate to interop testing?

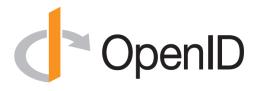

- OpenID Connect held 5 rounds of interop testing see <a href="http://osis.idcommons.net/">http://osis.idcommons.net/</a>
  - Starting over a decade ago!
  - Each round improved implementations and specs
  - By the numbers: 20 implementations, 195 members of interop list, > 1000 messages exchanged
- Recently multiple interop testing rounds for OpenID Connect Federation
- With interop testing, by design, participants can ignore parts of the specs
- Certification raises the bar:
  - Defines set of conformance profiles that certified implementations meet
  - Assures interop across full feature sets in profiles

# Can I use the OpenID Certification site for interop testing?

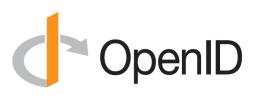

- Yes please do!
- The OpenID Foundation is committed to keeping the conformance test sites up and available for free to all
- Many projects using conformance testing for regression testing
  - Once everything passes, you're ready for certification!
- Test software is open source using Apache 2.0 license
  - Some projects have deployed private instances for internal testing
  - Available as a Docker container

# Favorite Comments on OpenID Certification ( OpenID

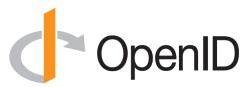

- Eve Maler VP of Innovation at ForgeRock
  - "You made it as simple as possible so every interaction added value."
- Jaromír Talíř CZ.NIC
  - "We used and still are using certification platform mainly as testing tool for our IdP. Thanks to this tool, we have fixed enormous number of bugs in our platform an even some bugs in the underlying library."
- Brian Campbell Distinguished Engineer at Ping Identity
  - "The process has allowed us to tighten up our implementation and improve on the already solid interoperability of our offerings in the OpenID Connect ecosystem."
- William Denniss Google
  - "We have built the RP tests into the continuous-integration testing pipeline for AppAuth."

# What's new for OpenID Certification? OpenID

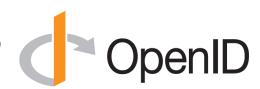

- Certification program is now financially self-supporting!
  - Open Banking certifications from Brazil and other places got us there
- OpenID4VC certification tests (for OpenID4VP) started
- eKYC-IDA certification tests planned
- OpenID Federation tests planned

# OpenID Certification Call to Action

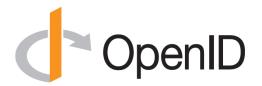

- Test your OpenID Connect and FAPI implementations now
  - And once you're ready, certify!
- Join the OpenID Foundation and/or the OpenID Connect working group

## **OpenID Connect Resources**

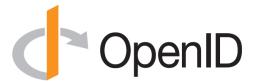

- OpenID Connect
  - <a href="https://openid.net/connect/">https://openid.net/connect/</a>
- Frequently Asked Questions
  - https://openid.net/connect/faq/
- OpenID Connect Working Group and Specs Status Page
  - https://openid.net/wg/connect/ and https://openid.net/wg/connect/status/
- OpenID for Verifiable Credentials
  - <a href="https://openid.net/openid4vc/">https://openid.net/openid4vc/</a>
- OpenID Certification Program
  - <a href="https://openid.net/certification/">https://openid.net/certification/</a>
- Certified OpenID Connect Implementations Featured for Developers
  - <a href="https://openid.net/developers/certified/">https://openid.net/developers/certified/</a>
- Mike Jones' Blog
  - https://self-issued.info/

# **Open Conversation**

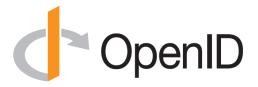

- How are you using OpenID Connect?
- What would you like the working group to know or do?

Slides will be posted at <a href="https://self-issued.info/">https://self-issued.info/</a>

## **BACKUP SLIDES**

# **Aggregated Claims**

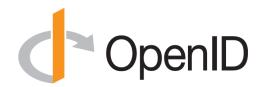

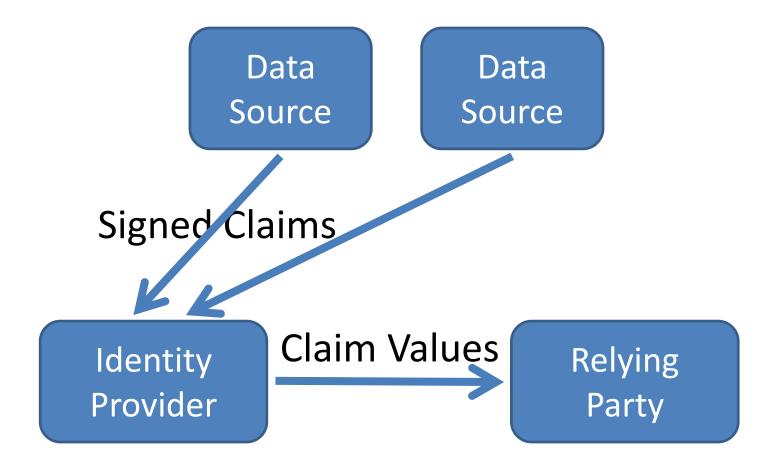

## **Distributed Claims**

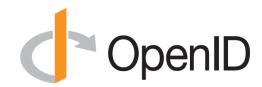

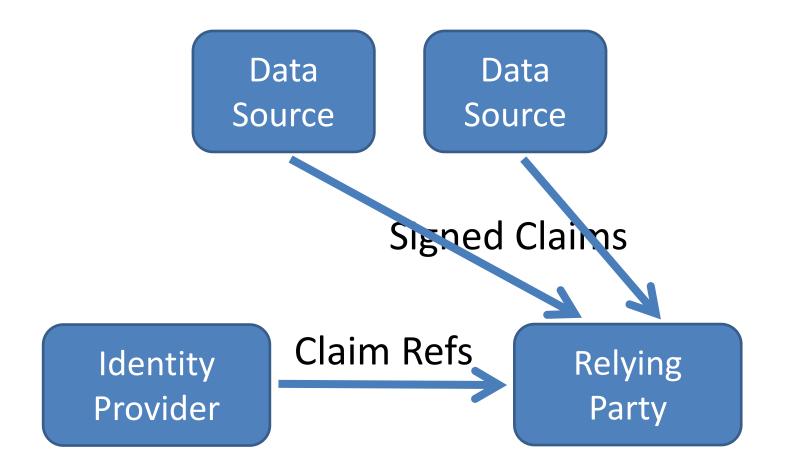